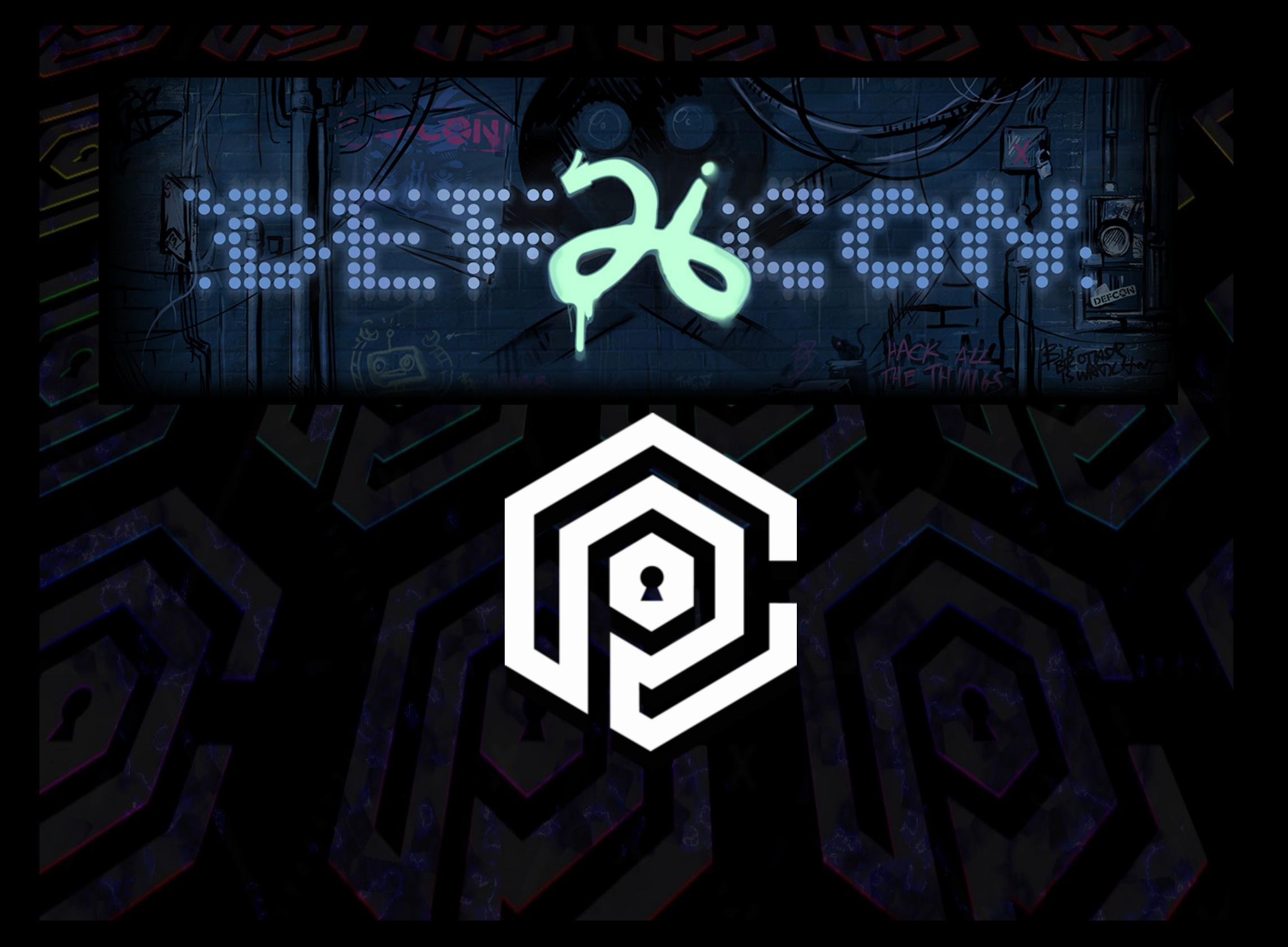

# No Way, JOSE!

Designing Cryptography Features for Mere Mortals

#### Scott Arciszewski

- [Paragon Initiative Enterprises, LLC](https://paragonie.com/)
	- Software development (open source)
		- The person to blame for getting libsodium into PHP 7.2
		- Also wrote the sodium\_compat polyfill for PHP 5.2 7.1
		- Many PHP security libraries
	- Security research
		- Handfuls of CVEs
		- Sometimes published on Full Disclosure
- Twitter handle: @CiPHPerCoder

SECURITY | By Joseph Cox | Dec 10 2015, 1:29pm

# Why You Don't Roll Your Own Crypto

The golden rule of encryption.

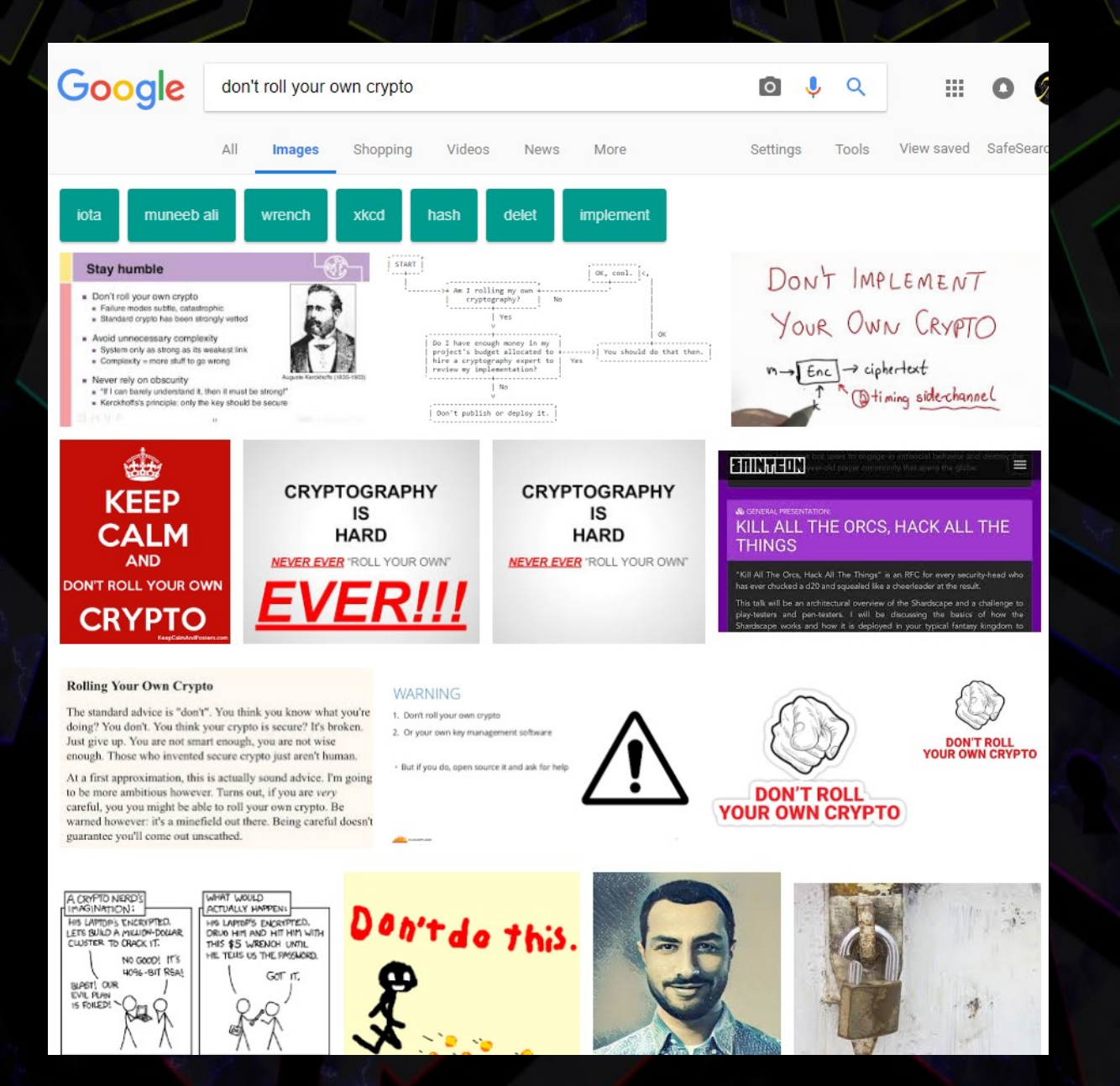

• Everyone knows "Don't roll your own crypto"

• Everyone knows "Don't roll your own crypto" – Amateurs produce amateur cryptography

- Everyone knows "Don't roll your own crypto"
	- Amateurs produce amateur cryptography
	- It's extremely difficult to get right

- Everyone knows "Don't roll your own crypto"
	- Amateurs produce amateur cryptography
	- It's extremely difficult to get right
	- Even experts make mistakes

- Everyone knows "Don't roll your own crypto"
	- Amateurs produce amateur cryptography
	- It's extremely difficult to get right
	- Even experts make mistakes
	- Cryptography should be a collaborative practice in which many experts vet each others' designs

- Everyone knows "Don't roll your own crypto"
	- Amateurs produce amateur cryptography
	- It's extremely difficult to get right
	- Even experts make mistakes
	- Cryptography should be a collaborative practice in which many experts vet each others' designs
- The problem: the buck usually stops there.

● "What should I do instead of rolling my own?"

● "What should I do instead of rolling my own?"

– Bad outcome: "Use RSAES-OAEP with SHA256 and MGF1+SHA256 bzzrt pop ffssssssst exponent 65537" (h/t Latacora)

● "What should I do instead of rolling my own?"

- Bad outcome: "Use RSAES-OAEP with SHA256 and MGF1+SHA256 bzzrt pop ffssssssst exponent 65537" (h/t Latacora)
- Developers need cryptography features to solve problems.

- "What should I do instead of rolling my own?"
	- Bad outcome: "Use RSAES-OAEP with SHA256 and MGF1+SHA256 bzzrt pop ffssssssst exponent 65537" (h/t Latacora)
- Developers need cryptography features to solve problems.
- If we don't want them rolling their own, they need easy-to-use tools that don't open the door to a ton of attacks.

● **J**avascript **O**bject **S**igning and **E**ncryption

- **J**avascript **O**bject **S**igning and **E**ncryption
- A family of standards (with IETF RFCs) that define JSON Web Tokens (JWT), JSON Web Signatures (JWS), JSON Web Encryption (JWE), etc.

- **J**avascript **O**bject **S**igning and **E**ncryption
- A family of standards (with IETF RFCs) that define JSON Web Tokens (JWT), JSON Web Signatures (JWS), JSON Web Encryption (JWE), etc.
- Most developers that use JOSE focus on JWT.

- **J**avascript **O**bject **S**igning and **E**ncryption
- A family of standards (with IETF RFCs) that define JSON Web Tokens (JWT), JSON Web Signatures (JWS), JSON Web Encryption (JWE), etc.
- Most developers that use JOSE focus on JWT.
- Uses:

- **J**avascript **O**bject **S**igning and **E**ncryption
- A family of standards (with IETF RFCs) that define JSON Web Tokens (JWT), JSON Web Signatures (JWS), JSON Web Encryption (JWE), etc.
- Most developers that use JOSE focus on JWT.
- Uses:
	- Short-lived claims (usually signed by a third party)

- **J**avascript **O**bject **S**igning and **E**ncryption
- A family of standards (with IETF RFCs) that define JSON Web Tokens (JWT), JSON Web Signatures (JWS), JSON Web Encryption (JWE), etc.
- Most developers that use JOSE focus on JWT.
- Uses:
	- Short-lived claims (usually signed by a third party)
	- A laundry list of misuse

## JSON Web Tokens

#### • Quoth the RFC:

– JSON Web Token (JWT) is a compact, URL-safe means of representing claims to be transferred between two parties. The claims in a JWT are encoded as a JSON object that is used as the payload of a JSON Web Signature (JWS) structure or as the plaintext of a JSON Web Encryption (JWE) structure, enabling the claims to be digitally signed or integrity protected with a Message Authentication Code (MAC) and/or encrypted.

## JSON Web Tokens

#### • Quoth the RFC:

– JSON Web Token (JWT) is a compact, URL-safe means of representing claims to be transferred between two parties. The claims in a JWT are encoded as a JSON object that is used as the payload of a JSON Web Signature (JWS) structure or as the plaintext of a JSON Web Encryption (JWE) structure, enabling the claims to be digitally signed or integrity protected with a Message Authentication Code (MAC) and/or encrypted.

#### • Translation: a JWT uses JWE or JWS.

## JSON Web Tokens

#### • Quoth the RFC:

- JSON Web Token (JWT) is a compact, URL-safe means of representing claims to be transferred between two parties. The claims in a JWT are encoded as a JSON object that is used as the payload of a JSON Web Signature (JWS) structure or as the plaintext of a JSON Web Encryption (JWE) structure, enabling the claims to be digitally signed or integrity protected with a Message Authentication Code (MAC) and/or encrypted.
- Translation: a JWT uses JWE or JWS.
	- Consequently, JWS/JWE security flaws are almost always relevant to JWT.

## JSON Web Token (structure)

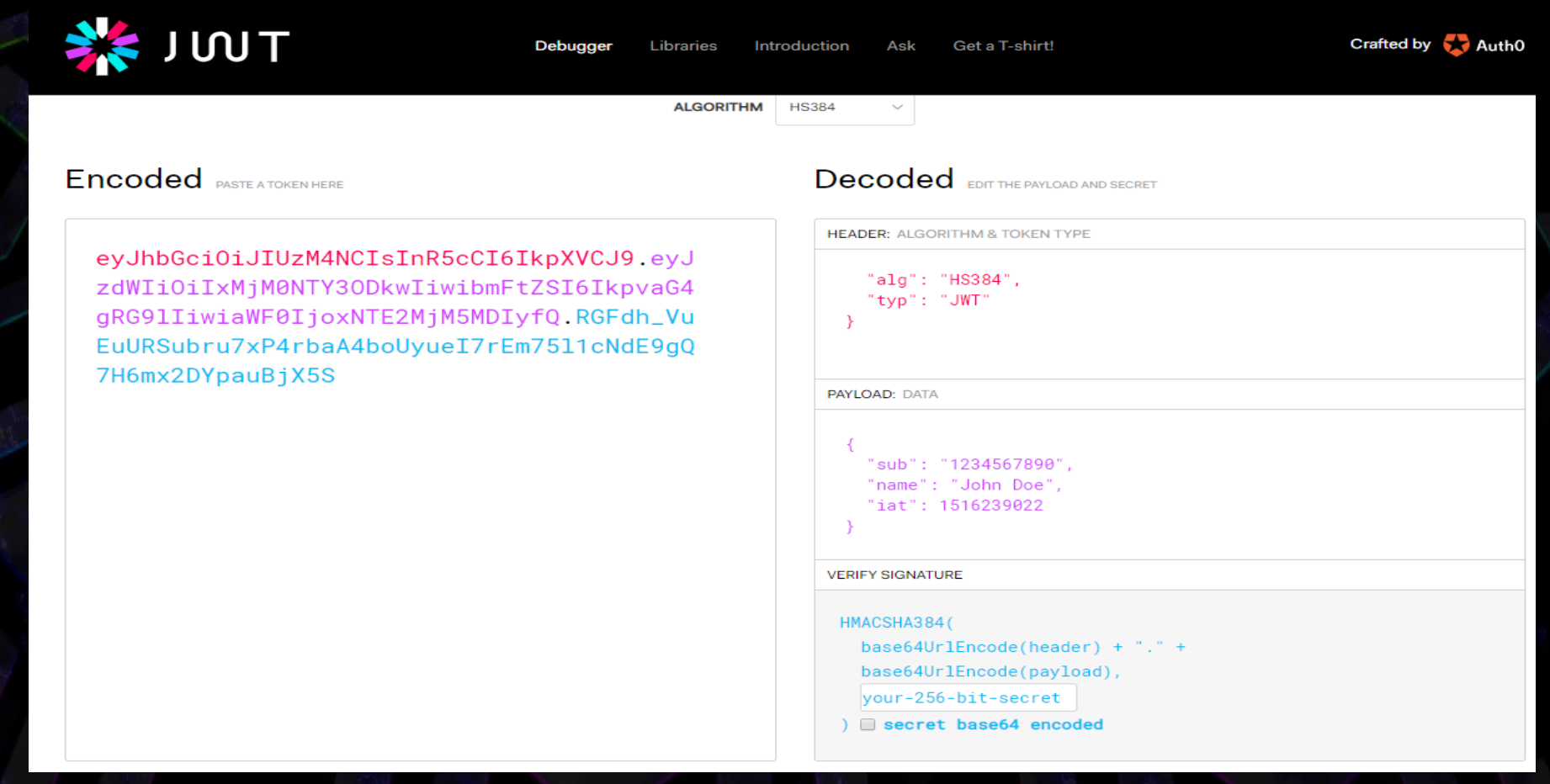

#### • Above: [https://jwt.io](https://jwt.io/) (a tool from Auth0)

- The "alg" header
	- Defines what algorithm the token uses

- The "alg" header
	- Defines what algorithm the token uses
		- $\cdot$  HS256 = HMAC-SHA256

#### • The "alg" header

- Defines what algorithm the token uses
	- $\cdot$  HS256 = HMAC-SHA256
	- $\cdot$  RS256 = RSA with PKCS1v1.5 and SHA256

#### • The "alg" header

– Defines what algorithm the token uses

- $\bullet$  HS256 = HMAC-SHA256
- $\cdot$  RS256 = RSA with PKCS1v1.5 and SHA256

• none =  $\sqrt{(y) / \sqrt{2}}$ 

#### • The "alg" header

- Defines what algorithm the token uses
	- $\bullet$  HS256 = HMAC-SHA256
	- $\cdot$  RS256 = RSA with PKCS1v1.5 and SHA256
	- none =  $\sqrt{(y)F}$
- Mixes symmetric with asymmetric cryptography

#### • The "alg" header

- Defines what algorithm the token uses
	- $\bullet$  HS256 = HMAC-SHA256
	- $\cdot$  RS256 = RSA with PKCS1v1.5 and SHA256
	- none =  $\sqrt{( \vee ) \sqrt{2}}$
- Mixes symmetric with asymmetric cryptography
- Attackers can alter tokens and choose this header

● It gets worse.

- It gets worse.
- RFC 7515 section 4.1.1:
	- "This Header Parameter MUST be present and MUST be understood and processed by implementations."

- It gets worse.
- RFC 7515 section 4.1.1:
	- "This Header Parameter MUST be present and MUST be understood and processed by implementations."
	- To a developer, "understood and processed" means "obeyed".

- It gets worse.
- RFC 7515 section 4.1.1:
	- "This Header Parameter MUST be present and MUST be understood and processed by implementations."
	- To a developer, "understood and processed" means "obeyed".
- This has led to critical vulnerabilities in JWT libraries. (CVE-2015-2964, etc.)
• Key encryption options:

- RSA with PKCS #1 v1.5 padding
- RSA with OAEP padding
- ECDH-ES
- AES-GCM

• Key encryption options:

- RSA with PKCS #1 v1.5 padding (asym)
- RSA with OAEP padding (asym)
- ECDH-ES (asym)
- AES-GCM (sym)

• Key encryption options:

- RSA with PKCS #1 v1.5 padding (asym)
- RSA with OAEP padding (asym)
- ECDH-ES (asym)
- AES-GCM (sym)
- One of these things is not like the other.

• The way ECDH-ES is specified opens the door to [invalid curve attacks](https://auth0.com/blog/critical-vulnerability-in-json-web-encryption/), which allows attackers to recover your private key remotely.

- The way ECDH-ES is specified opens the door to [invalid curve attacks](https://auth0.com/blog/critical-vulnerability-in-json-web-encryption/), which allows attackers to recover your private key remotely.
- What JOSE does:
	- Expects x and y coordinates in the token (which is provided by attackers)

- The way ECDH-ES is specified opens the door to [invalid curve attacks](https://auth0.com/blog/critical-vulnerability-in-json-web-encryption/), which allows attackers to recover your private key remotely.
- What JOSE does:
	- Expects x and y coordinates in the token (which is provided by attackers)
- What JOSE should have done:

- The way ECDH-ES is specified opens the door to [invalid curve attacks](https://auth0.com/blog/critical-vulnerability-in-json-web-encryption/), which allows attackers to recover your private key remotely.
- What JOSE does:
	- Expects x and y coordinates in the token (which is provided by attackers)
- What JOSE should have done:
	- Expect an x coordinate and a single bit for the sign of y.

- The way ECDH-ES is specified opens the door to [invalid curve attacks](https://auth0.com/blog/critical-vulnerability-in-json-web-encryption/), which allows attackers to recover your private key remotely.
- What JOSE does:
	- Expects x and y coordinates in the token (which is provided by attackers)
- What JOSE should have done:
	- Expect an x coordinate and a single bit for the sign of y.
	- Failing that, making point validation explicit.

● "Let's give developers options!"

● "Let's give developers options!" – This leads to a condition called Reasoning By Lego.

- "Let's give developers options!"
	- This leads to a condition called Reasoning By Lego.
		- Anybody remember "MAC and Encrypt" cipher constructions?

- "Let's give developers options!"
	- This leads to a condition called Reasoning By Lego.
		- Anybody remember "MAC and Encrypt" cipher constructions?
- Imagine you're tasked with a a brick wall.

- "Let's give developers options!"
	- This leads to a condition called Reasoning By Lego.
		- Anybody remember "MAC and Encrypt" cipher constructions?
- Imagine you're tasked with a a brick wall.
	- Twist: There's a mesh of mortar laid out for you, and you have to slide bricks into place.

#### • "Let's give developers options!"

- This leads to a condition called Reasoning By Lego.
	- Anybody remember "MAC and Encrypt" cipher constructions?
- Imagine you're tasked with a a brick wall.
	- Twist: There's a mesh of mortar laid out for you, and you have to slide bricks into place.
	- The architects insist this lets you freely swap out clay bricks with concrete bricks if termites adapt to eat clay, or vice versa.

#### ● "Let's give developers options!"

- This leads to a condition called Reasoning By Lego.
	- Anybody remember "MAC and Encrypt" cipher constructions?
- Imagine you're tasked with a a brick wall.
	- Twist: There's a mesh of mortar laid out for you, and you have to slide bricks into place.
	- The architects insist this lets you freely swap out clay bricks with concrete bricks if termites adapt to eat clay, or vice versa.
	- Would you trust that wall to hold up the roof?

• There are a lot of ways for JWTs to go wrong baked into the JOSE standards

- There are a lot of ways for JWTs to go wrong baked into the JOSE standards
	- I'm not even getting into implementation-specific security risks or user error.

- There are a lot of ways for JWTs to go wrong baked into the JOSE standards
	- I'm not even getting into implementation-specific security risks or user error.
- The JOSE advocate response to this criticism is "use [a specific library]"

- There are a lot of ways for JWTs to go wrong baked into the JOSE standards
	- I'm not even getting into implementation-specific security risks or user error.
- The JOSE advocate response to this criticism is "use [a specific library]"
	- This shifts the blame onto the library developers and the library's users (i.e. developers)

- There are a lot of ways for JWTs to go wrong baked into the JOSE standards
	- I'm not even getting into implementation-specific security risks or user error.
- The JOSE advocate response to this criticism is "use [a specific library]"
	- This shifts the blame onto the library developers and the library's users (i.e. developers)
- If we want secure systems, this is an antipattern!

• Standard designers: – Let's give users a lot of choices.

- Standard designers:
	- Let's give users a lot of choices.
- Advocates:
	- Blame the implementation, rather than the standard!

- Standard designers:
	- Let's give users a lot of choices.
- Advocates:
	- Blame the implementation, rather than the standard!
- Security experts:
	- Declare a standard harmful, provide no alternative

- Standard designers:
	- Let's give users a lot of choices.
- Advocates:
	- Blame the implementation, rather than the standard!
- Security experts:
	- Declare a standard harmful, provide no alternative
- Developers:
	- Roll their own crypto

- Standard designers:
	- Let's give users a lot of choices.
- Advocates:
	- Blame the implementation, rather than the standard!
- Security experts:
	- Declare a standard harmful, provide no alternative
- Developers:
	- Roll their own crypto
		- ...can you *really* blame them?

#### Goal: Stop developers from rolling their own cryptography

#### Goal: Stop developers from rolling their own cryptography

My proposal: Design a better standard that is a lot easier to use securely than to use insecurely

#### • Platform-Agnostic SEcurtiy TOkens

• Platform-Agnostic SEcurtiy TOkens – Pronounce: Paw Set Oh  $\begin{array}{cc} \mathcal{B} & \{x \in \mathbb{R}\} & \text{O(n)} \end{array}$ 

• Platform-Agnostic SEcurtiy TOkens – Pronounce: Paw Set Oh  $\begin{array}{ccc} \mathcal{B} & \{x \in \mathbb{R}\} & \text{O(n)} \end{array}$ • Design goals

- Platform-Agnostic SEcurtiy TOkens – Pronounce: Paw Set Oh  $\begin{array}{ccc} \mathcal{B} & \{x \in \mathbb{R}\} & \text{O(n)} \end{array}$
- Design goals
	- Minimize runtime negotiation

- Platform-Agnostic SEcurtiy TOkens – Pronounce: Paw Set Oh  $\begin{array}{ccc} \mathcal{B} & \{x \in \mathbb{R}\} & \text{O(n)} \end{array}$
- Design goals
	- Minimize runtime negotiation
	- Versioned tokens (forward-compatible)

- Platform-Agnostic SEcurtiy TOkens – Pronounce: Paw Set Oh  $\mathcal{E}_{\infty}^{\infty}$  {  $x \in \mathbb{R}$  } 0(n)
	- Design goals
		- Minimize runtime negotiation
		- Versioned tokens (forward-compatible)
		- "One True Ciphersuite" for each version

- Platform-Agnostic SEcurtiy TOkens – Pronounce: Paw Set Oh  $\begin{array}{cc} \mathbb{E}_{\mathbb{S}} & \{x \in \mathbb{R}\} \end{array}$  O(n)
	- Design goals
		- Minimize runtime negotiation
		- Versioned tokens (forward-compatible)
		- "One True Ciphersuite" for each version
		- Less knobs and levers for end users

# PASETO Overview

#### ● Token Structure

# PASETO Overview

• Token Structure – Version (v1, v2)
- Token Structure
	- Version (v1, v2)
	- Purpose (local, public)

- Token Structure
	- Version (v1, v2)
	- Purpose (local, public)
	- Payload

- Token Structure
	- Version (v1, v2)
	- Purpose (local, public)
	- Payload
	- Footer (optional)

#### • Token Structure

- Version (v1, v2)
- Purpose (local, public)
- Payload
- Footer (optional)
- Payload and optional footer are Base64url encoded (as specified in RFC 4648)

● Version

– Defines the ciphersuite for each distinct purpose

- Version
- Defines the ciphersuite for each distinct purpose ● Purpose

- Version
	- Defines the ciphersuite for each distinct purpose
	- Purpose
		- Local: Symmetric-key authenticated encryption

- Version
	- Defines the ciphersuite for each distinct purpose
- Purpose
	- Local: Symmetric-key authenticated encryption
	- Public: Asymmetric-key digital signatures

- Defines the ciphersuite for each distinct purpose
- Purpose
	- Local: Symmetric-key authenticated encryption
	- Public: Asymmetric-key digital signatures
- Footer (optional)

- Defines the ciphersuite for each distinct purpose
- Purpose
	- Local: Symmetric-key authenticated encryption
	- Public: Asymmetric-key digital signatures
- Footer (optional)
	- Authenticated. Useful for key rotation schemes.

- Defines the ciphersuite for each distinct purpose
- Purpose
	- Local: Symmetric-key authenticated encryption
	- Public: Asymmetric-key digital signatures
- Footer (optional)
	- Authenticated. Useful for key rotation schemes.
- Envisioned use cases:

- Defines the ciphersuite for each distinct purpose
- Purpose
	- Local: Symmetric-key authenticated encryption
	- Public: Asymmetric-key digital signatures
- Footer (optional)
	- Authenticated. Useful for key rotation schemes.
- Envisioned use cases:
	- Short-lived, one-time third-party access tokens

- Defines the ciphersuite for each distinct purpose
- Purpose
	- Local: Symmetric-key authenticated encryption
	- Public: Asymmetric-key digital signatures
- Footer (optional)
	- Authenticated. Useful for key rotation schemes.
- Envisioned use cases:
	- Short-lived, one-time third-party access tokens
	- OpenID Connect

• Version 1: Compatibility mode – Meant to work when only OpenSSL is available

• Version 1: Compatibility mode

– Meant to work when only OpenSSL is available

• Local: AES-256-CTR + HMAC-SHA384 (EtM) Keys split with HKDF-HMAC-SHA384

• Version 1: Compatibility mode

– Meant to work when only OpenSSL is available

• Local: AES-256-CTR + HMAC-SHA384 (EtM) Keys split with HKDF-HMAC-SHA384

• Public: RSASSA-PSS, e=65537, SHA384 and MGF1+SHA384, with 2048-bit keys

• Version 1: Compatibility mode

– Meant to work when only OpenSSL is available

• Local: AES-256-CTR + HMAC-SHA384 (EtM) Keys split with HKDF-HMAC-SHA384

• Public: RSASSA-PSS, e=65537, SHA384 and MGF1+SHA384, with 2048-bit keys

• Version 2: Recommended

- Version 1: Compatibility mode
	- Meant to work when only OpenSSL is available
		- Local: AES-256-CTR + HMAC-SHA384 (EtM) Keys split with HKDF-HMAC-SHA384
		- Public: RSASSA-PSS, e=65537, SHA384 and MGF1+SHA384, with 2048-bit keys
- Version 2: Recommended
	- Uses libsodium (or a compatible implementation)
		- Local: XChaCha20-Poly1305
		- Public: Ed25519

#### ● Example:

– Payload: "foo" Footer: "bar"

#### ● Example:

- Payload: "foo" Footer: "bar"
	- v2.local.xRweHw55LcYDJ\_pFGo2zWIhXgGpTTlAowCuSHQ88N2MvUpqoNZJNYex7A.YmFy

#### ● Example:

- Payload: "foo" Footer: "bar"
	- v2.local.xRweHw55LcYDJ\_pFGo2zWIhXgGpTTlAowCuSHQ88N2MvUpqoNZJNYex7A.YmFy
		- $\bullet$  k = 0xa71913ea1750aa39142e00089dcc47990da5173521b6201c4badd460b1f50ab0

#### • Example:

- Payload: "foo" Footer: "bar"
	- v2.local.xRweHw55LcYDJ\_pFGo2zWIhXgGpTTlAowCuSHQ88N2MvUpqoNZJNYex7A.YmFy
		- $k = 0xa71913ea1750aa39142e00089dcc47990da5173521b6201c4badd460b1f50ab0$
- v2.public.Zm9vknDoCUzU05m6yyiYFFQcsO9WnBJPjatGpfL2Oky b9Q\_abkUcSa-Pwzmn8fCuc6kYpmAkOz3e9WzMgyqhMb1CA.YmFy

#### ● Example:

- Payload: "foo" Footer: "bar"
	- v2.local.xRweHw55LcYDJ\_pFGo2zWIhXgGpTTlAowCuSHQ88N2MvUpqoNZJNYex7A.YmFy
		- $k = 0xa71913ea1750aa39142e00089dcc47990da5173521b6201c4badd460b1f50ab0$
- v2.public.Zm9vknDoCUzU05m6yyiYFFQcsO9WnBJPjatGpfL2Oky b9Q\_abkUcSa-Pwzmn8fCuc6kYpmAkOz3e9WzMgyqhMb1CA.YmFy
	- pk = 0x72bbbb1c8b77b1e5d71e7ec11f3b53cc69097757053b530a035237c2e278a33d

#### • Example:

- Payload: "foo" Footer: "bar"
	- v2.local.xRweHw55LcYDJ\_pFGo2zWIhXgGpTTlAowCuSHQ88N2MvUpqoNZJNYex7A.YmFy
		- $k = 0xa71913ea1750aa39142e00089dcc47990da5173521b6201c4badd460b1f50ab0$
- v2.public.Zm9vknDoCUzU05m6yyiYFFQcsO9WnBJPjatGpfL2Oky b9Q\_abkUcSa-Pwzmn8fCuc6kYpmAkOz3e9WzMgyqhMb1CA.YmFy
	- pk = 0x72bbbb1c8b77b1e5d71e7ec11f3b53cc69097757053b530a035237c2e278a33d sk = 0x65383a773dd0191c00a83c4f113acc8b1b2c114a10bc230bae9fc935164ab344 72bbbb1c8b77b1e5d71e7ec11f3b53cc69097757053b530a035237c2e278a33d

#### • Example without a footer:

- Payload: "foo" Footer: NULL
	- v2.local.0mdhlsOmc4H5kWCBX5Tdty1jXtzyvJclRptsvvhqtQD9P9gb1OPsSXb8Q
		- $k = 0xa71913ea1750aa39142e00089dcc47990da5173521b6201c4badd460b1f50ab0$
- v2.public.Zm9vybtfJiXsVkxfXsW8JW\_FbmpAspqVZ9cpTtmvHdYrDaWnIZp1cf0jFB9NXe-SujwmwXpvVl0pJM0GSCTzOguAA
	- pk = 0x72bbbb1c8b77b1e5d71e7ec11f3b53cc69097757053b530a035237c2e278a33d sk = 0x65383a773dd0191c00a83c4f113acc8b1b2c114a10bc230bae9fc935164ab344 72bbbb1c8b77b1e5d71e7ec11f3b53cc69097757053b530a035237c2e278a33d

#### PASETO Internals

### End-users don't need to know this stuff

● Formal specification regarding key/nonce-gen:

- Formal specification regarding key/nonce-gen:
	- Just use [urandom](https://www.2uo.de/myths-about-urandom). Userspace PRNGs are forbidden. No more Mersenne Twister or LCGs.

● Formal specification regarding key/nonce-gen:

- Just use [urandom](https://www.2uo.de/myths-about-urandom). Userspace PRNGs are forbidden. No more Mersenne Twister or LCGs.
- No IND-CCA2 insecure public key cryptography

- Formal specification regarding key/nonce-gen:
	- Just use [urandom](https://www.2uo.de/myths-about-urandom). Userspace PRNGs are forbidden. No more Mersenne Twister or LCGs.
- No IND-CCA2 insecure public key cryptography – PKCS #1 v1.5 is explicitly forbidden, forever

- Formal specification regarding key/nonce-gen:
	- Just use [urandom](https://www.2uo.de/myths-about-urandom). Userspace PRNGs are forbidden. No more Mersenne Twister or LCGs.
- No IND-CCA2 insecure public key cryptography
	- PKCS #1 v1.5 is explicitly forbidden, forever
		- Bleichenbacher's 1998 padding oracle attack is almost old enough to drink
		- ROBOT just won a Pwnie at Black Hat this week

- Formal specification regarding key/nonce-gen:
	- Just use [urandom](https://www.2uo.de/myths-about-urandom). Userspace PRNGs are forbidden. No more Mersenne Twister or LCGs.
- No IND-CCA2 insecure public key cryptography
	- PKCS #1 v1.5 is explicitly forbidden, forever
		- Bleichenbacher's 1998 padding oracle attack is almost old enough to drink
		- ROBOT just won a Pwnie at Black Hat this week
- When possible, do everything in constant-time

- Formal specification regarding key/nonce-gen:
	- Just use [urandom](https://www.2uo.de/myths-about-urandom). Userspace PRNGs are forbidden. No more Mersenne Twister or LCGs.
- No IND-CCA2 insecure public key cryptography
	- PKCS #1 v1.5 is explicitly forbidden, forever
		- Bleichenbacher's 1998 padding oracle attack is almost old enough to drink
		- ROBOT just won a Pwnie at Black Hat this week
- When possible, do everything in constant-time
	- Including [base64url encoding](file:///home/scott/Desktop/talk/Prevents%20canonicalization%20attacks%20by%20ensuring%20unique%20inputs)

### Pre-Authentication Encoding

• Prevents canonicalization attacks by ensuring unique inputs

## Pre-Authentication Encoding

- Prevents canonicalization attacks by ensuring unique inputs
- Packs an array of strings into a string

### Pre-Authentication Encoding

- Prevents canonicalization attacks by ensuring unique inputs
- Packs an array of strings into a string
- Prefix with the count of the number of pieces
## Pre-Authentication Encoding

- Prevents canonicalization attacks by ensuring unique inputs
- Packs an array of strings into a string
- Prefix with the count of the number of pieces
- Each piece is prefixed with the length of the piece

## Pre-Authentication Encoding

- Prevents canonicalization attacks by ensuring unique inputs
- Packs an array of strings into a string
- Prefix with the count of the number of pieces
- Each piece is prefixed with the length of the piece
- All integers are treated as unsigned 64-bit, little endian

## Pre-Authentication Encoding

- Prevents canonicalization attacks by ensuring unique inputs
- Packs an array of strings into a string
- Prefix with the count of the number of pieces
- Each piece is prefixed with the length of the piece
- All integers are treated as unsigned 64-bit, little endian
	- $PAE(\lceil "test" \rceil)$  => \x01\x00\x00\x00\x00\x00\x00\x00\x04\x00\x00\x00\x00\x00\x00\x00test

- Local
	- The HMAC-SHA384 tag appended to the ciphertext covers PAE(["v1.local.", nonce, ciphertext, footer])

- Local
	- The HMAC-SHA384 tag appended to the ciphertext covers PAE(["v1.local.", nonce, ciphertext, footer])
- Public
	- The message input for the RSA signature is PAE(["v1.public.", message, footer])

- Local
	- The additional data parameter for libsodium's crypto\_aead\_xchacha20poly1305\_encrypt() is PAE(["v2.local.", nonce, footer])

- Local
	- The additional data parameter for libsodium's crypto\_aead\_xchacha20poly1305\_encrypt() is PAE(["v2.local.", nonce, footer])
	- Libsodium already includes the ciphertext in the Poly1305 authentication tag

- Local
	- The additional data parameter for libsodium's crypto\_aead\_xchacha20poly1305\_encrypt() is PAE(["v2.local.", nonce, footer])
	- Libsodium already includes the ciphertext in the Poly1305 authentication tag
- Public
	- The message input for the Ed25519 signature is PAE(["v2.public.", message, footer]).

# JWT vs PASETO

#### ● JWT ● PASETO

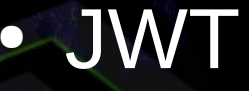

# JWT vs PASETO

#### ● JWT

#### ● PASETO

- Plethora of knobs and levers
- **Unauthenticated** modes available
- Promotes Reasoning by Lego
- Often abused for stateless sessions

# JWT vs PASETO

#### ● JWT

- Plethora of knobs and levers
- **Unauthenticated** modes available
- Promotes Reasoning by Lego
- Often abused for stateless sessions

### ● PASETO

- Only two options:
	- Version
	- **Purpose**
- Everything is authenticated
	- Local-only tokens are also encrypted
- Does its job, gets out of the way

To learn more about PASETO, visit: [https://paseto.io](https://paseto.io/) <https://github.com/paragonie/paseto>

• Opinionated interfaces with few options:

- Opinionated interfaces with few options:
	- encrypt(message, key[, ad = null])
	- decrypt(ciphertext, key[,  $ad = null$ ])

- Opinionated interfaces with few options:
	- $-$  encrypt(message, key[, ad = null])
	- $-$  decrypt(ciphertext, key[, ad = null])
- Your users shouldn't ever need to even *know* what a nonce is to encrypt safely

- Opinionated interfaces with few options:
	- $-$  encrypt(message, key[, ad  $=$  null])
	- $-$  decrypt(ciphertext, key[, ad = null])
- Your users shouldn't ever need to even *know* what a nonce is to encrypt safely
- Versioned protocols with hard-coded ciphersuites, vetted by cryptographers

- Opinionated interfaces with few options:
	- $-$  encrypt(message, key[, ad  $=$  null])
	- $-$  decrypt(ciphertext, key[, ad  $=$  null])
- Your users shouldn't ever need to even *know* what a nonce is to encrypt safely
- Versioned protocols with hard-coded ciphersuites, vetted by cryptographers
	- If a vulnerability is found in the current version, publish a new version with a better hard-coded ciphersuite

• Don't just use simple binary strings for cryptography keys. Encapsulate them in a Key object.

- Don't just use simple binary strings for cryptography keys. Encapsulate them in a Key object.
	- This discourages the use of human-sourced passwords as a cryptography key, without the added steps of a secure KDF function (Argon2)

- Don't just use simple binary strings for cryptography keys. Encapsulate them in a Key object.
	- This discourages the use of human-sourced passwords as a cryptography key, without the added steps of a secure KDF function (Argon2)
	- In many languages, this also prevents keys from leaking into stack traces and ending up in JIRA/Trac tickets

• Logically separate symmetric cryptography from asymmetric cryptography

• Logically separate symmetric cryptography from asymmetric cryptography

– javax.crypto.Cipher considered harmful

• Logically separate symmetric cryptography from asymmetric cryptography

– javax.crypto.Cipher considered harmful

• Enforce failure modes through exceptions rather than returning null or false.

- Logically separate symmetric cryptography from asymmetric cryptography
	- javax.crypto.Cipher considered harmful
- Enforce failure modes through exceptions rather than returning null or false.
	- If the developer doesn't catch the exception, your code fails closed. If they do, they can handle failure gracefully in a way that doesn't seem like crashing.

- Logically separate symmetric cryptography from asymmetric cryptography
	- javax.crypto.Cipher considered harmful
- Enforce failure modes through exceptions rather than returning null or false.
	- If the developer doesn't catch the exception, your code fails closed. If they do, they can handle failure gracefully in a way that doesn't seem like crashing.
	- The alternatives (unavoidable crash, fail open) are bad. One scares developers, the other creates security holes in production systems.

#### • The blame game doesn't solve insecurity

- The blame game doesn't solve insecurity
- Prevent developers from rolling their own crypto by giving them tools that are hard to misuse

- The blame game doesn't solve insecurity
- Prevent developers from rolling their own crypto by giving them tools that are hard to misuse
- Your API should be simple to understand

- The blame game doesn't solve insecurity
- Prevent developers from rolling their own crypto by giving them tools that are hard to misuse
- Your API should be simple to understand
	- Every asterisk is a disaster risk

- The blame game doesn't solve insecurity
- Prevent developers from rolling their own crypto by giving them tools that are hard to misuse
- Your API should be simple to understand
	- Every asterisk is a disaster risk
- Prefer versioned protocols over *cipher agility*

- The blame game doesn't solve insecurity
- Prevent developers from rolling their own crypto by giving them tools that are hard to misuse
- Your API should be simple to understand
	- Every asterisk is a disaster risk
- Prefer versioned protocols over *cipher agility*
- Error-prone standards (JOSE) should be avoided in favor of safer designs (PASETO)

# Questions?

## Scott Arciszewski

- [Paragon Initiative Enterprises, LLC](https://paragonie.com/)
	- Software development (open source)
		- The person to blame for getting libsodium into PHP 7.2
		- Also wrote the sodium\_compat polyfill for PHP 5.2 7.1
		- Many PHP security libraries
	- Security research
		- Handfuls of CVEs
		- Sometimes published on Full Disclosure
- Twitter handle: @CiPHPerCoder